# <span id="page-0-0"></span>Math 337 - Elementary Differential Equations Lecture Notes – Direction Fields and Phase Portraits - 1D

### Joseph M. Mahaffy,  $\langle$ imahaffy@sdsu.edu $\rangle$

Department of Mathematics and Statistics Dynamical Systems Group Computational Sciences Research Center San Diego State University San Diego, CA 92182-7720

<http://jmahaffy.sdsu.edu>

Spring 2022

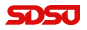

## Outline

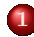

#### 1 [Mathematical Modeling](#page-2-0)

- **•** [Solution of Linear Growth and Decay Models](#page-2-0)
- **•** [Mathematical Modeling](#page-4-0)
- [Newton's Law of Cooling](#page-5-0)
- [Murder Investigation](#page-7-0)
- [Linear Differential Equation](#page-12-0)

#### [Introduction to MatLab](#page-18-0)

3 [Qualitative Behavior of Differential Equations](#page-19-0)

- [Example: Logistic Growth](#page-24-0)
- [Example: Sine Function](#page-30-0)

#### [More Examples](#page-34-0)

- **Q** [Left Snail Model](#page-34-0)
- **O** [Allee Effect](#page-41-0)

#### 5 [Maple - Direction Fields](#page-49-0)

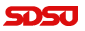

[Solution of Linear Growth and Decay Models](#page-2-0) [Mathematical Modeling](#page-4-0) [Newton's Law of Cooling](#page-5-0) [Murder Investigation](#page-7-0) [Linear Differential Equation](#page-12-0)

[Lecture Notes – Direction Fields and Phase Portraits - 1D](#page-0-0)

## <span id="page-2-0"></span>Solution of Linear Growth and Decay Models

Previously showed that for Malthusian growth or Radioactive decay the *linear differential equation*:

$$
\frac{dy}{dt} = a y \quad \text{with} \quad y(0) = y_0,
$$

has the solution:

$$
y(t) = y_0 e^{at}.
$$

More generally, we have the following solution:

Method (General Solution to Linear Growth and Decay Models)

Consider

$$
\frac{dy}{dt} = a y \quad \text{with} \quad y(t_0) = y_0.
$$

The solution is

$$
y(t) = y_0 e^{a(t-t_0)}.
$$

Joseph M. Mahaffy, (jmahaffy@sdsu.edu)  $(3/50)$ 

[Solution of Linear Growth and Decay Models](#page-2-0) [Mathematical Modeling](#page-4-0) [Newton's Law of Cooling](#page-5-0) [Murder Investigation](#page-7-0) [Linear Differential Equation](#page-12-0)

## Example: Linear Decay Model

#### Example: Linear Decay Model: Consider

$$
\frac{dy}{dt} = -0.3 y \quad \text{with} \quad y(4) = 12
$$

The solution is

$$
y(t) = 12 e^{-0.3(t-4)}
$$

This solution shows a substance decaying at a rate  $k = 0.3$  starting with 12 units of substance  $y$ .

However, the solution is **shifted** (**horizontally**) by 4 units of time.

#### [Mathematical Modeling](#page-2-0)

<span id="page-4-0"></span>[Introduction to MatLab](#page-18-0) [Qualitative Behavior of Differential Equations](#page-19-0) [More Examples](#page-34-0) [Maple - Direction Fields](#page-49-0) [Solution of Linear Growth and Decay Models](#page-2-0) [Mathematical Modeling](#page-4-0) [Newton's Law of Cooling](#page-5-0) [Murder Investigation](#page-7-0) [Linear Differential Equation](#page-12-0)

## Mathematical Modeling

A diagram of the Modeling Process

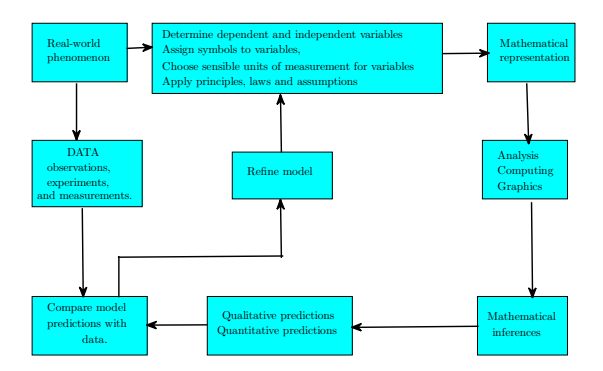

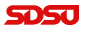

[Solution of Linear Growth and Decay Models](#page-2-0) [Mathematical Modeling](#page-4-0) [Newton's Law of Cooling](#page-5-0) [Murder Investigation](#page-7-0)

[Linear Differential Equation](#page-12-0)

<span id="page-5-0"></span>Newton's Law of Cooling

### Newton's Law of Cooling:

- After a murder (or death by other causes), the forensic scientist takes the temperature of the body
- Later the temperature of the body is taken again to find the rate at which the body is cooling
- Two (or more) data points are used to extrapolate back to when the murder occurred
- This property is known as **Newton's Law of Cooling**

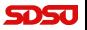

[Solution of Linear Growth and Decay Models](#page-2-0) [Mathematical Modeling](#page-4-0) [Newton's Law of Cooling](#page-5-0) [Murder Investigation](#page-7-0) [Linear Differential Equation](#page-12-0)

# Newton's Law of Cooling

Newton's Law of Cooling states that the rate of change in temperature of a cooling body is proportional to the difference between the temperature of the body and the surrounding environmental temperature

 $\bullet$  If  $T(t)$  is the temperature of the body, then it satisfies the differential equation

$$
\frac{dT}{dt} = -k(T(t) - T_e) \quad \text{with} \quad T(0) = T_0
$$

- $\bullet$  The parameter k is dependent on the specific properties of the particular object (body in this case)
- $\bullet$   $T_e$  is the environmental temperature
- $\bullet$  T<sub>0</sub> is the initial temperature of the object

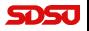

[Solution of Linear Growth and Decay Models](#page-2-0) [Mathematical Modeling](#page-4-0) [Newton's Law of Cooling](#page-5-0) [Murder Investigation](#page-7-0) [Linear Differential Equation](#page-12-0)

# <span id="page-7-0"></span>Murder Example

### Murder Example

- Suppose that a murder victim is found at 8:30 am
- The temperature of the body at that time is 30<sup>°</sup>C
- Assume that the room in which the murder victim lay was a constant 22◦C
- Suppose that an hour later the temperature of the body is  $28^{\circ}$ C
- Normal temperature of a human body when it is alive is  $37^{\circ}$ C
- Use this information to determine the approximate time that the murder occurred

[Solution of Linear Growth and Decay Models](#page-2-0) [Mathematical Modeling](#page-4-0) [Newton's Law of Cooling](#page-5-0) [Murder Investigation](#page-7-0) [Linear Differential Equation](#page-12-0)

# Murder Example

Solution: From the model for Newton's Law of Cooling and the information that is given, if we set  $t = 0$  to be 8:30 am, then we solve the initial value problem

$$
\frac{dT}{dt} = -k(T(t) - 22) \quad \text{with} \quad T(0) = 30
$$

- Make a change of variables  $z(t) = T(t) 22$
- Then  $z'(t) = T'(t)$ , so the differential equation above becomes

$$
\frac{dz}{dt} = -kz(t), \text{ with } z(0) = T(0) - 22 = 8
$$

- This is the radioactive decay problem that we solved
- The solution is

$$
z(t) = 8 e^{-kt}
$$

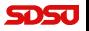

[Solution of Linear Growth and Decay Models](#page-2-0) [Mathematical Modeling](#page-4-0) [Newton's Law of Cooling](#page-5-0) [Murder Investigation](#page-7-0) [Linear Differential Equation](#page-12-0)

## Murder Example

**Solution (cont):** From the solution  $z(t) = 8 e^{-kt}$ , we have

$$
z(t) = T(t) - 22
$$
, so  $T(t) = z(t) + 22$   
\n $T(t) = 22 + 8e^{-kt}$ 

One hour later the body temperature is 28◦C

$$
T(1) = 28 = 22 + 8 e^{-k}
$$

• Solving

$$
6 = 8 e^{-k}
$$
 or  $e^{k} = \frac{4}{3}$ 

• Thus, 
$$
k = \ln(\frac{4}{3}) = 0.2877
$$

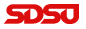

[Solution of Linear Growth and Decay Models](#page-2-0) [Mathematical Modeling](#page-4-0) [Newton's Law of Cooling](#page-5-0) [Murder Investigation](#page-7-0) [Linear Differential Equation](#page-12-0)

## Murder Example

Solution (cont): It only remains to find out when the murder occurred

• At the time of death,  $t_d$ , the body temperature is 37°C

$$
T(t_d) = 37 = 22 + 8 e^{-kt_d}
$$

• Thus,

$$
8e^{-kt_d} = 37 - 22 = 15
$$
 or  $e^{-kt_d} = \frac{15}{8} = 1.875$ 

• This gives  $-kt_d = \ln(1.875)$  or

$$
t_d = -\frac{\ln(1.875)}{k} = -2.19
$$

• The murder occurred about 2 hours 11 minutes before the body was found, which places the time of death around **6:19 am** 

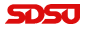

Murder Example 5

[Solution of Linear Growth and Decay Models](#page-2-0) [Mathematical Modeling](#page-4-0) [Newton's Law of Cooling](#page-5-0) [Murder Investigation](#page-7-0) [Linear Differential Equation](#page-12-0)

#### Graph of Body Temperature over time

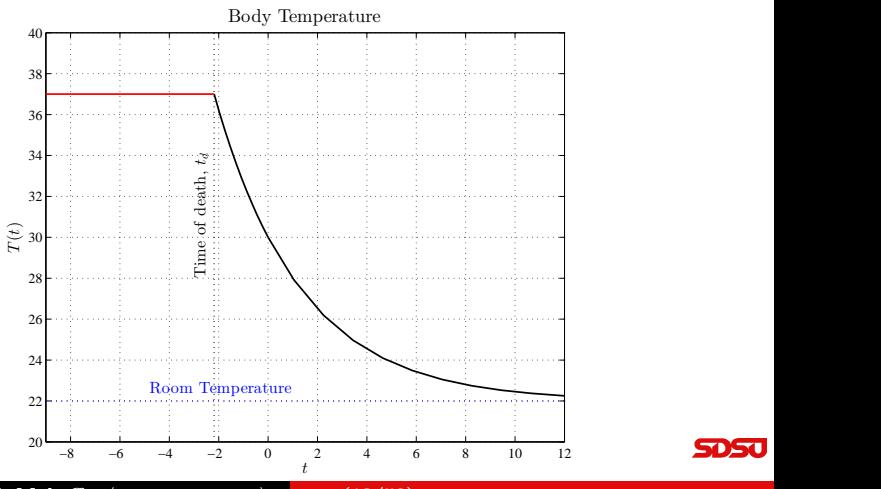

5050

Joseph M. Mahaffy, (jmahaffy@sdsu.edu)

 $(12/50)$ 

[Solution of Linear Growth and Decay Models](#page-2-0) [Mathematical Modeling](#page-4-0) [Newton's Law of Cooling](#page-5-0) [Murder Investigation](#page-7-0) [Linear Differential Equation](#page-12-0)

## <span id="page-12-0"></span>Solution of General Linear Model

Solution of General Linear Model: Consider the Linear Model

$$
\frac{dy}{dt} = a y + b \qquad \text{with} \qquad y(t_0) = y_0
$$

Rewrite equation as

$$
\frac{dy}{dt} = a\left(y + \frac{b}{a}\right)
$$

Make the substitution  $z(t) = y(t) + \frac{b}{a}$ , so  $\frac{dz}{dt} = \frac{dy}{dt}$  and  $z(t_0) = y_0 + \frac{b}{a}$ It follows that

$$
\frac{dz}{dt} = a \, z \qquad \text{with} \qquad z(t_0) = y_0 + \frac{b}{a}
$$

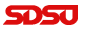

[Solution of Linear Growth and Decay Models](#page-2-0) [Mathematical Modeling](#page-4-0) [Newton's Law of Cooling](#page-5-0) [Murder Investigation](#page-7-0) [Linear Differential Equation](#page-12-0)

[Lecture Notes – Direction Fields and Phase Portraits - 1D](#page-0-0)

# Solution of General Linear Model

The *linear growth model* given by

$$
\frac{dz}{dt} = a z \quad \text{with} \quad z(t_0) = y_0 + \frac{b}{a},
$$

has been solved by our previous method.

The solution is:

$$
z(t) = \left(y_0 + \frac{b}{a}\right)e^{a(t-t_0)} = y(t) + \frac{b}{a}.
$$

It follows that the solution,  $y(t)$  is

$$
y(t) = \left(y_0 + \frac{b}{a}\right)e^{a(t-t_0)} - \frac{b}{a}.
$$

[Solution of Linear Growth and Decay Models](#page-2-0) [Mathematical Modeling](#page-4-0) [Newton's Law of Cooling](#page-5-0) [Murder Investigation](#page-7-0) [Linear Differential Equation](#page-12-0)

# Solution of General Linear Model

The linear differential equation satisfies:

$$
\frac{dy}{dt} = a y + b = a \left( y + \frac{b}{a} \right)
$$

Method (Solution of General Linear Differential Equation)

Consider the linear differential equation

$$
\frac{dy}{dt} = a\left(y + \frac{b}{a}\right) \quad \text{with} \quad y(t_0) = y_0.
$$

With the substitution  $z(t) = y(t) + \frac{b}{a}$ , we obtain the solution:

$$
y(t) = \left(y_0 + \frac{b}{a}\right)e^{a(t-t_0)} - \frac{b}{a}.
$$

This method produces a **vertical shift** of the solution. Joseph M. Mahaffy,  $\langle j$ mahaffy@sdsu.edu $\rangle$  $-$  (15/50)

[Solution of Linear Growth and Decay Models](#page-2-0) [Mathematical Modeling](#page-4-0) [Newton's Law of Cooling](#page-5-0) [Murder Investigation](#page-7-0) [Linear Differential Equation](#page-12-0)

Example of Linear Model

Example of Linear Model Consider the Linear Model

$$
\frac{dy}{dt} = 5 - 0.2 y \quad \text{with} \quad y(3) = 7
$$

Rewrite equation as

$$
\frac{dy}{dt} = -0.2(y - 25)
$$

Make the substitution  $z(t) = y(t) - 25$ , so  $\frac{dz}{dt} = \frac{dy}{dt}$  and  $z(3) = -18$ 

$$
\frac{dz}{dt} = -0.2 z \quad \text{with} \quad z(3) = -18
$$

Joseph M. Mahaffy, (jmahaffy@sdsu.edu)  $(16/50)$ 

$$
\mathbf{S}\mathbf{D}\mathbf{S}\mathbf{U}
$$

[Solution of Linear Growth and Decay Models](#page-2-0) [Mathematical Modeling](#page-4-0) [Newton's Law of Cooling](#page-5-0) [Murder Investigation](#page-7-0) [Linear Differential Equation](#page-12-0)

Example of Linear Model

Example of Linear Model The substituted model is

$$
\frac{dz}{dt} = -0.2 z \quad \text{with} \quad z(3) = -18
$$

Thus,

$$
z(t) = -18 e^{-0.2(t-3)} = y(t) - 25
$$

The solution is

$$
y(t) = 25 - 18 e^{-0.2(t-3)}
$$

[Solution of Linear Growth and Decay Models](#page-2-0) [Mathematical Modeling](#page-4-0) [Newton's Law of Cooling](#page-5-0) [Murder Investigation](#page-7-0) [Linear Differential Equation](#page-12-0)

# Example of Linear Model 3

The linear differential equation was transformed into the IVP:

$$
\frac{dy}{dt} = -0.2(y - 25), \quad \text{with} \quad y(3) = 7
$$

The graph is given by

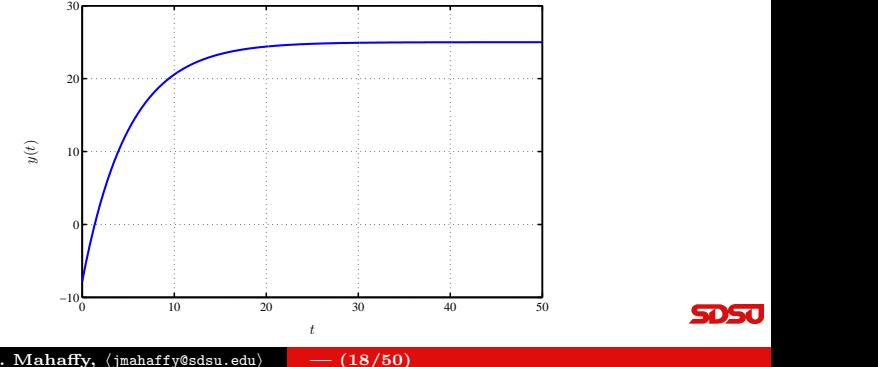

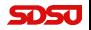

Joseph M. Mahaffy, (jmahaffy@sdsu.edu)

## <span id="page-18-0"></span>Introduction to MatLab

#### How do we make the previous graph?

MatLab is a powerful software for mathematics, engineering, and the sciences

- MatLab stands for Matrix Laboratory
- Designed for easy managing of vectors, matrices, and graphics
- Valuable subroutines and packages for specialty applications
- It is a necessary tool for anyone in Applied Mathematics
- **[Introduction to MatLab](http://www-rohan.sdsu.edu/~jmahaffy/courses/f15/math337/beamer/matlab/basic_matlab.pdf)**

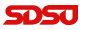

[Example: Logistic Growth](#page-24-0) [Example: Sine Function](#page-30-0)

[Lecture Notes – Direction Fields and Phase Portraits - 1D](#page-0-0)

# <span id="page-19-0"></span>Autonomous Differential Equation

The general first order differential equation satisfies

$$
\frac{dy}{dt} = f(t, y).
$$

A very important set of DEs that we study are called Autonomous Differential Equations

Definition (Autonomous Differential Equation)

A first order autonomous differential equation has the form

$$
\frac{dy}{dt} = f(y).
$$

The function, f, depends only on the dependent variable.

[Example: Logistic Growth](#page-24-0) [Example: Sine Function](#page-30-0)

# Qualitative Behavior of Differential Equations

The first step of any qualitative analysis is finding equilibrium solutions

Definition (Equilibrium Solutions)

Consider autonomous DE

$$
\frac{dy}{dt} = f(y).
$$

If  $y(t) = c$  is a constant solution or **equilibrium solution** to this DE, then  $\frac{dy}{dt} = 0$ . Therefore the constant c is a solution of the algebraic equation

$$
f(y)=0.
$$

Equilibrium solutions are also referred to as fixed points, stationary points, or critical points.

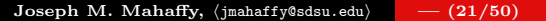

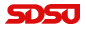

[Example: Logistic Growth](#page-24-0) [Example: Sine Function](#page-30-0)

# Classification of Equilibria

There are a variety of local behaviors near an equilibrium,  $y_e$ 

- **4** An asymptotically stable equilibrium, often referred to as an attractor or sink has any nearby solution approach  $y_e$  as  $t \to \infty$
- 2 An unstable equilibrium, often referred to as a repeller or source has any nearby solution leave a region about  $y_e$  as  $t \to \infty$
- **3** A neutrally stable equilibrium has any solution stay nearby the equilibrium, but not approach the equilibrium  $y_e$  as  $t \to \infty$
- <sup>4</sup> A semi-stable equilibrium (in 1D) has solutions on one side of  $y_e$  approach  $y_e$  as  $t \to \infty$ , while solutions on the other side of  $y_e$ diverge away from  $y_e$

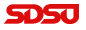

[Example: Logistic Growth](#page-24-0) [Example: Sine Function](#page-30-0)

# Taylor's Theorem

Let  $y_e$  be an equilibrium solution of the DE

$$
\frac{dy}{dt} = f(y),
$$

so  $f(y_e)=0$ .

#### Theorem (Taylor Series)

If for a range about  $y_e$ , the function, f, has infinitely many derivatives at  $y_e$ , then  $f(y)$  satisfies the **Taylor Series** 

$$
f(y) = f(y_e) + f'(y_e)(y - y_e) + \frac{f''(y_e)}{2!}(y - y_e)^2 + \dots
$$

Since  $f(y_e) = 0$ , then the dominate term near  $y_e$  is the linear term  $f'(y_e)(y - y_e).$ [Lecture Notes – Direction Fields and Phase Portraits - 1D](#page-0-0)

Joseph M. Mahaffy, (jmahaffy@sdsu.edu)  $(23/50)$ 

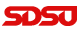

[Example: Logistic Growth](#page-24-0) [Example: Sine Function](#page-30-0)

### Linearization

The next step is finding the local behavior near each of the equilibrium solutions of the DE

$$
\frac{dy}{dt} = f(y).
$$

#### Theorem (Linearization about an Equilibrium Point)

Let  $y_e$  be an equilibrium point of the DE above and assume that f has a continuous derivative near  $y_e$ .

- If  $f'(y_e) < 0$ , then  $y_e$  is an asymptotically stable equilibrium.
- If  $f'(y_e) > 0$ , then  $y_e$  is an unstable equilibrium.
- If  $f'(y_e) = 0$ , then more information is needed to classify  $y_e$ .

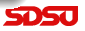

[Example: Logistic Growth](#page-24-0) [Example: Sine Function](#page-30-0)

# <span id="page-24-0"></span>Example: Logistic Growth Model

[Lecture Notes – Direction Fields and Phase Portraits - 1D](#page-0-0)

Example: Logistic Growth Model Consider the logistic growth equation:

$$
\frac{dP}{dt} = f(P) = 0.05P\left(1 - \frac{P}{2000}\right)
$$

• Equilibria satisfy  $f(P_e) = 0$ , so

- $\bullet$   $P_e = 0$ , the extinction equilibrium
- $\bullet$   $P_e = 2000$ , the carrying capacity
- It is easy to compute  $f'(P) = 0.05 \frac{0.1P}{2000}$
- Since  $f'(0) = 0.05 > 0$ ,  $P_e = 0$  is an **unstable equilibrium** or repeller
- Since  $f'(2000) = -0.05 < 0, P_e = 2000$  is a stable equilibrium or attractor

[Example: Logistic Growth](#page-24-0) [Example: Sine Function](#page-30-0)

# Example: Logistic Growth Model

Geometric Local Analysis: Equilibria are  $P_e = 0$  and  $P_e = 2000$ 

- The graph of  $f(P)$  gives more information
- To the left of  $P_e = 0$ ,  $f(P) < 0$ 
	- Since  $\frac{dP}{dt} = f(P) < 0$ ,  $P(t)$  is decreasing
	- Note that this region is outside the region of biological significance
- For  $0 < P < 2000$ ,  $f(P) > 0$ 
	- Since  $\frac{dP}{dt} = f(P) > 0$ ,  $P(t)$  is increasing
	- Population monotonically growing in this area
- For  $P > 2000$ ,  $f(P) < 0$ 
	- Since  $\frac{dP}{dt} = f(P) < 0$ ,  $P(t)$  is decreasing
	- Population monotonically decreasing in this region

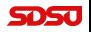

[Example: Logistic Growth](#page-24-0) [Example: Sine Function](#page-30-0)

# Example: Logistic Growth Model

#### Phase Portrait

- Use the above information to draw a Phase Portrait of the behavior of this differential equation along the P-axis
- The behavior of the differential equation is denoted by arrows along the P-axis
	- When  $f(P) < 0$ ,  $P(t)$  is decreasing and we draw an **arrow** to the left
	- When  $f(P) > 0$ ,  $P(t)$  is increasing and we draw an **arrow** to the right
- Equilibria
	- A solid dot represents an equilibrium that solutions approach or stable equilibrium
	- An open dot represents an equilibrium that solutions go away from or unstable equilibrium

[Example: Logistic Growth](#page-24-0) [Example: Sine Function](#page-30-0)

# Example: Logistic Growth Model

Phase Portrait: Consists of P-axis, arrows, and equilibria.

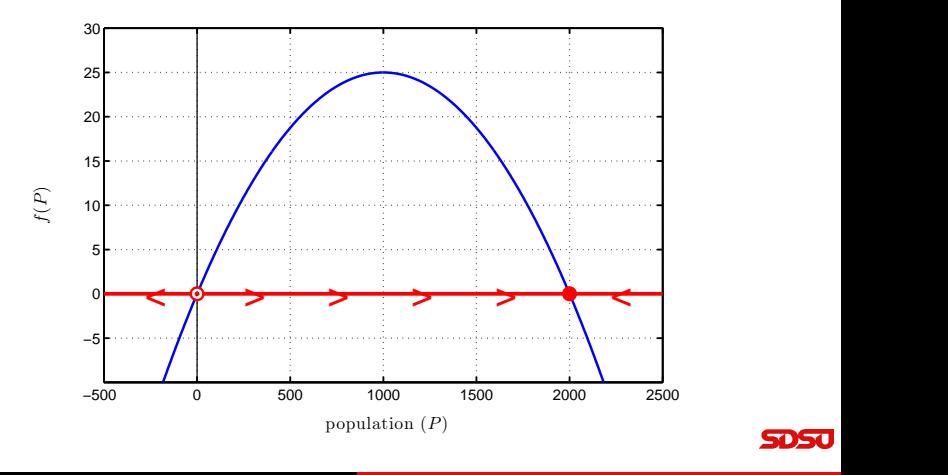

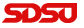

[Example: Logistic Growth](#page-24-0) [Example: Sine Function](#page-30-0)

# Example: Logistic Growth Model 5

#### Diagram of Solutions for Logistic Growth Model

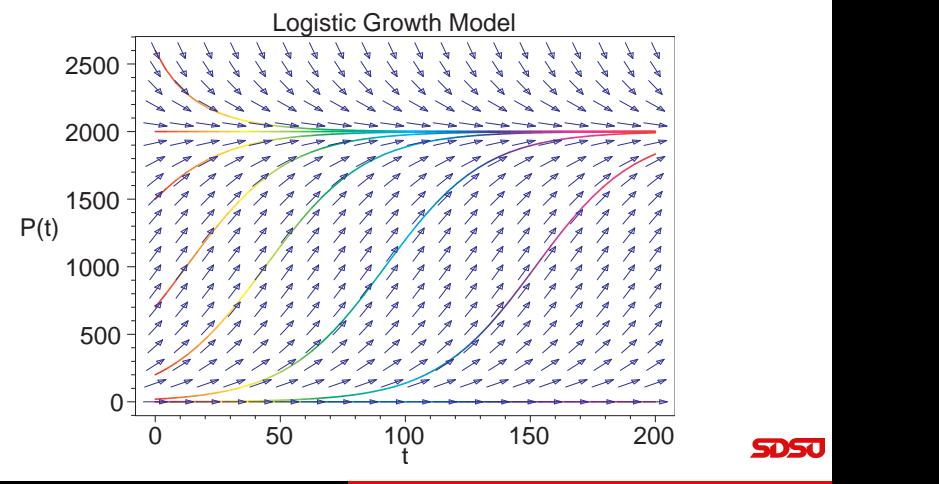

![](_page_28_Picture_5.jpeg)

[Example: Logistic Growth](#page-24-0) [Example: Sine Function](#page-30-0)

# Example: Logistic Growth Model

#### Summary of Qualitative Analysis

- Graph shows solutions either moving away from the equilibrium at  $P_e = 0$  or moving toward  $P_e = 2000$
- Solutions are increasing most rapidly where  $f(P)$  is at a maximum
- Phase portrait shows direction of flow of the solutions without solving the differential equation
- Solutions cannot cross in the  $tP$ -plane
- Phase Portrait analysis
	- Behavior of a scalar DE found by just graphing function
	- Equilibria are zeros of function
	- Direction of flow/arrows from sign of function
	- Stability of equilibria from whether arrows point toward or away from the equilibria

[Example: Logistic Growth](#page-24-0) [Example: Sine Function](#page-30-0)

# <span id="page-30-0"></span>Example: Sine Function

#### Example: Sine Function

Consider the differential equation:

$$
\frac{dx}{dt} = 2\,\sin(\pi x)
$$

- Find all equilibria
- Determine the stability of the equilibria
- Sketch the phase portrait
- Show typical solutions

[Example: Logistic Growth](#page-24-0) [Example: Sine Function](#page-30-0)

# Example: Sine Function

For the sine function below:

$$
\frac{dx}{dt} = 2\,\sin(\pi x)
$$

• The equilibria satisfy

 $2 \sin(\pi x_e) = 0$ 

- Thus,  $x_e = n$ , where *n* is any integer
- The sine function passes from negative to positive through  $x_e = 0$ , so solutions move away from this equilibrium
- The sine function passes from positive to negative through  $x_e = 1$ , so solutions move toward this equilibrium
- From the function behavior near equilibria
	- All equilibria with  $x_e = 2n$  (even integer) are **unstable**
	- All equilibria with  $x_e = 2n + 1$  (odd integer) are **stable** [Lecture Notes – Direction Fields and Phase Portraits - 1D](#page-0-0)

[Example: Logistic Growth](#page-24-0) [Example: Sine Function](#page-30-0)

# Example: Sine Function 3

**Phase Portrait:** Since  $2 \sin(\pi x)$  alternates sign between integers, the phase portrait follows below:

![](_page_32_Figure_4.jpeg)

[Example: Logistic Growth](#page-24-0) [Example: Sine Function](#page-30-0)

## Example: Sine Function

Diagram of Solutions for Sine Model

![](_page_33_Figure_4.jpeg)

Joseph M. Mahaffy, (jmahaffy@sdsu.edu)  $(34/50)$ 

![](_page_33_Picture_7.jpeg)

[Left Snail Model](#page-34-0) [Allee Effect](#page-41-0)

# <span id="page-34-0"></span>Left Snail Model: Introduction

- The shell of a snail exhibits **chirality**, left-handed (sinistral) or right-handed (dextral) coil relative to the central axis
- The Indian conch shell, *Turbinella pyrum*, is primarily a right-handed gastropod [1]
- The left-handed shells are "exceedingly rare"
- The Indians view the rare shells as very holy
	- The Hindu god "Vishnu, in the form of his most celebrated avatar, Krishna, blows this sacred conch shell to call the army of Arjuna into battle"
- So why does nature favor snails with one particular handedness?
- Gould notes that the vast majority of snails grow the dextral form.

[1] S. J. Gould, "Left Snails and Right Minds," Natural History, April 1995, 10-18, and in the

compilation Dinosaur in a Haystack ( 1996) Joseph M. Mahaffy, (jmahaffy@sdsu.edu)

 $- (35/50)$ 

[Left Snail Model](#page-34-0) [Allee Effect](#page-41-0)

# Left Snail Model

- Clifford Henry Taubes [2] gives a simple mathematical model to predict the bias of either the dextral or sinistral forms for a given species
	- Assume that the probability of a dextral snail breeding with a sinistral snail is proportional to the product of the number of dextral snails times sinistral snails
	- Assume that two sinistral snails always produce a sinistral snail and two dextral snails produce a dextral snail
	- Assume that a dextral-sinistral pair produce dextral and sinistral offspring with equal probability
- By the first assumption, a dextral snail is twice as likely to choose a dextral snail than a sinistral snail
- Could use real experimental verification of the assumptions

[2] C. H. Taubes, Modeling Differential Equations in Biology, Prentice Hall, 2001.

[Left Snail Model](#page-34-0) [Allee Effect](#page-41-0)

# Left Snail Model

### Taubes Snail Model

- Let  $p(t)$  be the probability that a snail is dextral
- A model that qualitatively exhibits the behavior described on previous slide:

$$
\frac{dp}{dt} = \alpha p(1-p)\left(p - \frac{1}{2}\right), \qquad 0 \le p \le 1,
$$

where  $\alpha$  is some positive constant

- What is the behavior of this differential equation?
- What does its solutions predict about the chirality of populations of snails?

[Left Snail Model](#page-34-0) [Allee Effect](#page-41-0)

# Left Snail Model

### Taubes Snail Model

- This differential equation is not easy to solve exactly
- Qualitative analysis techniques for this differential equation are relatively easily to show why snails are likely to be in either the dextral or sinistral forms
- **o** The snail model:

$$
\frac{dp}{dt} = f(p) = \alpha p(1-p) \left( p - \frac{1}{2} \right), \qquad 0 \le p \le 1,
$$

- **Equilibria** are  $p_e = 0, \frac{1}{2}, 1$
- $f(p) < 0$  for  $0 < p < \frac{1}{2}$ , so solutions decrease
- $f(p) > 0$  for  $\frac{1}{2} < p < 1$ , so solutions increase
- The equilibrium at  $p_e = \frac{1}{2}$  is **unstable**
- The equilibria at  $p_e = 0$  and 1 are stable

[Left Snail Model](#page-34-0) [Allee Effect](#page-41-0)

## Left Snail Model

**Phase Portrait:** 
$$
\frac{dp}{dt} = \alpha p(1-p) \left( p - \frac{1}{2} \right)
$$

![](_page_38_Figure_4.jpeg)

![](_page_38_Picture_5.jpeg)

Joseph M. Mahaffy, (jmahaffy@sdsu.edu)

 $(39/50)$ 

[Left Snail Model](#page-34-0) [Allee Effect](#page-41-0)

# Left Snail Model

#### Diagram of Solutions for Snail Model

Snail Model

![](_page_39_Figure_5.jpeg)

![](_page_39_Picture_6.jpeg)

Joseph M. Mahaffy, (jmahaffy@sdsu.edu)  $(40/50)$ 

[Allee Effect](#page-41-0)

# Left Snail Model

### Snail Model - Summary

• Figures show the solutions tend toward one of the **stable** equilibria,  $p_e = 0$  or 1

[Left Snail Model](#page-34-0)

- When the solution tends toward  $p_e = 0$ , then the probability of a dextral snail being found drops to zero, so the population of snails all have the sinistral form
- When the solution tends toward  $p_e = 1$ , then the population of snails virtually all have the dextral form
- This is what is observed in nature suggesting that this model exhibits the behavior of the evolution of snails
- This does not mean that the model is a good model!
- It simply means that the model exhibits the basic behavior observed experimentally from the biological experiments **SDSU**

[Left Snail Model](#page-34-0) [Allee Effect](#page-41-0)

## <span id="page-41-0"></span>Allee Effect

### Thick-Billed Parrot: Rhynchopsitta pachyrhycha

![](_page_41_Picture_4.jpeg)

![](_page_41_Picture_5.jpeg)

[Lecture Notes – Direction Fields and Phase Portraits - 1D](#page-0-0)

Joseph M. Mahaffy, (jmahaffy@sdsu.edu)  $(42/50)$ 

[Left Snail Model](#page-34-0) [Allee Effect](#page-41-0)

# Allee Effect

## Thick-Billed Parrot: Rhynchopsitta pachyrhycha

- A gregarious montane bird that feeds largely on conifer seeds, using its large beak to break open pine cones for the seeds
- These birds used to fly in huge flocks in the mountainous regions of Mexico and Southwestern U. S.
- Largely because of habitat loss, these birds have lost much of their original range and have dropped to only about 1500 breeding pairs in a few large colonies in the mountains of Mexico
- The pressures to log their habitat puts this population at extreme risk for extinction

![](_page_42_Picture_9.jpeg)

[Left Snail Model](#page-34-0) [Allee Effect](#page-41-0)

# Allee Effect 33

### Thick-Billed Parrot: Rhynchopsitta pachyrhycha

- The populations of these birds appear to exhibit a property known in ecology as the Allee effect
- These parrots congregate in large social groups for almost all of their activities
- The large group allows the birds many more eyes to watch out for predators
- When the population drops below a certain number, then these birds become easy targets for predators, primarily hawks, which adversely affects their ability to sustain a breeding colony

![](_page_43_Picture_8.jpeg)

[Left Snail Model](#page-34-0) [Allee Effect](#page-41-0)

# Allee Effect

### Allee Effect:

Suppose that a population study on thick-billed parrots in a particular region finds that the population,  $N(t)$ , of the parrots satisfies the differential equation:

$$
\frac{dN}{dt} = N\left(r - a(N - b)^2\right),\,
$$

where  $r = 0.04$ ,  $a = 10^{-8}$ , and  $b = 2200$ 

- Find the equilibria for this differential equation
- Determine the stability of the equilibria
- Draw a phase portrait for the behavior of this model
- Describe what happens to various starting populations of the parrots as predicted by this model

[Left Snail Model](#page-34-0) [Allee Effect](#page-41-0)

# Allee Effect

### Equilibria:

Set the right side of the differential equation equal to zero:

$$
N_e\left(r - a(N_e - b)^2\right) = 0
$$

- One solution is the **trivial** or **extinction** equilibrium,  $N_e = 0$
- When  $(r a(N_e b)^2) = 0$ , then

$$
(N_e - b)^2 = \frac{r}{a} \qquad \text{or} \qquad N_e = b \pm \sqrt{\frac{r}{a}}
$$

- Three distinct equilibria unless  $r = 0$  or  $b = \sqrt{r/a}$
- With the parameters  $r = 0.04$ ,  $a = 10^{-8}$ , and  $b = 2200$ , the equilibria are

$$
N_e = 0 \qquad N_e = 200 \qquad 4200
$$

[Left Snail Model](#page-34-0) [Allee Effect](#page-41-0)

## Allee Effect 6

**Phase Portrait:** Graph of right hand side of differential equation showing equilibria and their stability

![](_page_46_Figure_4.jpeg)

[Left Snail Model](#page-34-0) [Allee Effect](#page-41-0)

### Allee Effect

#### Solutions: For

$$
\frac{dN}{dt} = N(r - a(N - b)^2)
$$

![](_page_47_Figure_5.jpeg)

Joseph M. Mahaffy, (jmahaffy@sdsu.edu)

 $(48/50)$ 

[Left Snail Model](#page-34-0) [Allee Effect](#page-41-0)

# Allee Effect

![](_page_48_Picture_3.jpeg)

### Interpretation: Model of Allee Effect

- From the phase portrait, the equilibria at 4200 and 0 are stable
- The **threshold** equilibrium at 200 is unstable
	- If the population is above 200, it approaches the **carrying** capacity of this region with the stable population of 4200
	- If the population falls below 200, the model predicts extinction,  $N_e = 0$
- This agrees with the description for these social birds, which require a critical number of birds to avoid predation
- Below this critical number, the predation increases above reproduction, and the population of parrots goes to extinction
- If the parrot population is larger than 4200, then their numbers will be reduced by starvation (and predation) to the carrying capacity,  $N_e = 4200$

![](_page_48_Picture_13.jpeg)

## <span id="page-49-0"></span>Maple Commands for Direction Fields

 $\bullet$  with(DEtools):

• 
$$
de := diff(P(t), t) = 0.05 \cdot P(t) \cdot \left(1 - \frac{1}{2000}P(t)\right);
$$

 $\bullet$  *DEplot*(*de*, *P*(*t*), *t* = 0..100, *P* = 0..2500,  $[[P(0) = 0], [P(0) = 100], [P(0) = 2000], [P(0) = 2500]], color =$ blue, linecolor  $= t$ ;

![](_page_49_Figure_5.jpeg)

![](_page_49_Picture_6.jpeg)